# **CSCI 350: Getting Started with C**

Written by: Stephen Tsung-Han Sher June 12, 2016

### **Introduction**

As you have been informed, your work with *Pintos* will be almost exclusively with *C*. Since you have taken **CSCI-103** and **CSCI-104** in *C++*, *C* is not too foreign of a language for you to pick up. Nonetheless, there are still a few confusing differences when transitioning to *C*.

This guide serves to help you understand some differences between *C++* and *C* for you to start working on your project.

## **Contents**

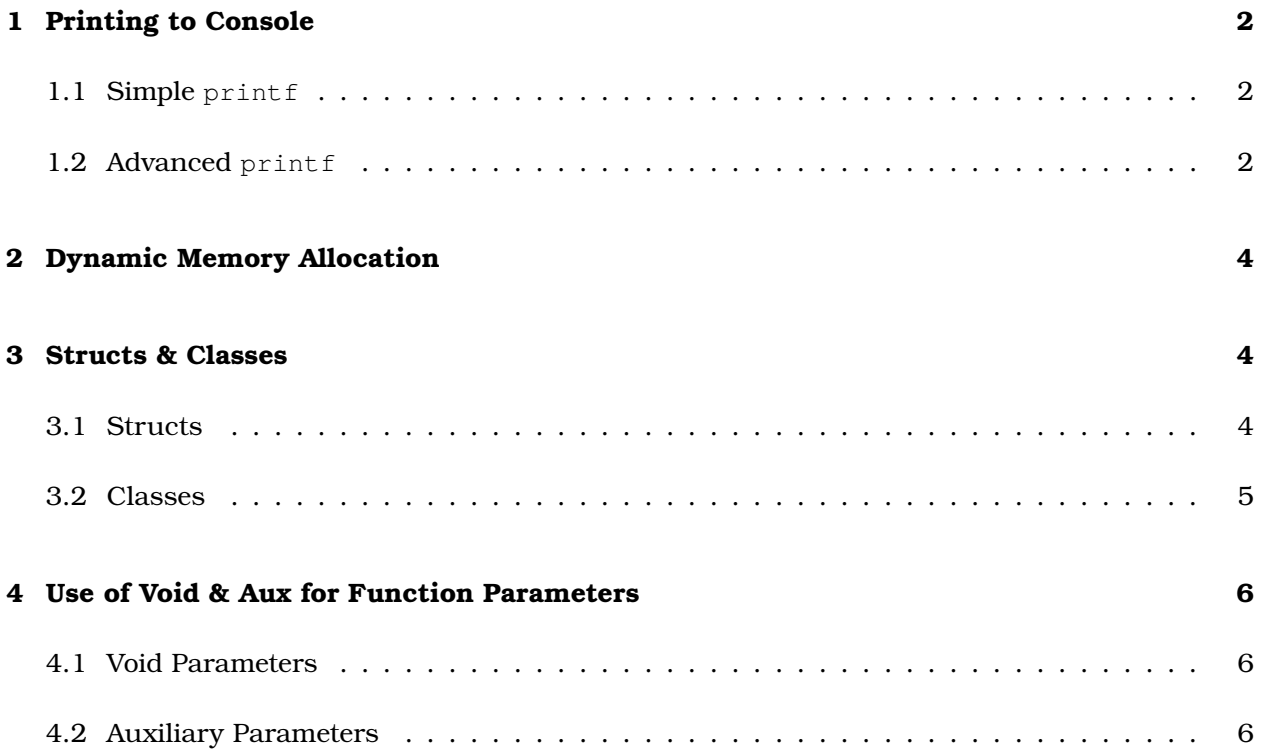

## <span id="page-1-0"></span>**1 Printing to Console**

The all time favorite function in *C++* is std::cout; unfortunately the iostream library is unavailable for *C*.

In *C*, you will need to use print to print to the console.  $\text{print}$  finally be a bit confusing at first, but after a few practices you'll understand it without problem.

### <span id="page-1-1"></span>**1.1 Simple printf**

If you want to just print out text, simply call the  $\text{print}$  function with a string as the parameter:

Source:

```
// stdio.h for printf
#include <stdio.h>
int main(void)
{
   printf("Hello_World\n");
   return 0;
}
```
Output:

~\$ Hello World

Note that endl is no longer available, so you'll need to make sure you use \n for an endline operation.

### <span id="page-1-2"></span>**1.2 Advanced printf**

Suppose you want to add in numbers, floats, pointers and whatnot, in *C++* you will do something similar to:

Source:

```
#include <iostream>
int main(void)
{
   float foo = 3.50;
    \text{int} \star fooPtr = &foo;
    std::cout << "Hello World " << foo << " " << fooPtr << std::endl;
    return 0;
}
```
Output:

~\$ Hello World 3.50 0x08048000

In *C* you will not be able to concatenate console outputs this easily. Instead you'll need to use a %specifier in your string and the specific variable you want to output as latter arguments in respective order. Formally the %specifier prototype is:

```
%[flags][width][.precision][length]specifier
```
However you usually won't need to worry about the flags, width, precision, nor length. Here is a short example:

Source:

```
// stdio.h for printf
#include <stdio.h>
int main(void)
{
   float foo = 3.50;
   int* fooPtr = \&foo;
    printf("Hello_World_%f_%p", bar, fooPtr);
    return 0;
}
```
#### Output:

#### ~\$ Hello World 3.50 0x08048000

Note that the order of the arguments after the string must match the order of your %specifiers. If you don't you'll get a compiler errors regarding some kind of mismatched variable type. Here's a list of the specifiers you'll most likely use in Pintos, a full list can be found at [cplusplus.com.](http://www.cplusplus.com/reference/cstdio/printf/)

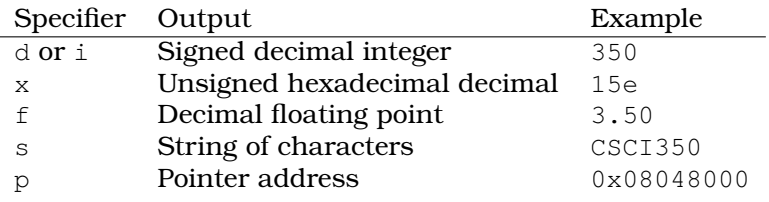

## <span id="page-3-0"></span>**2 Dynamic Memory Allocation**

You will not be able to use the keyword new; instead you will need to use malloc. malloc takes in the number of bytes of memory you want to request and returns you a pointer to the beginning of the section of memory you requested. malloc is often used in conjunction with sizeof, which returns the number of bytes of the data type you pass in as the argument:

struct myStruct\* foo = malloc(sizeof(struct myStruct));

And instead of delete, you use free. Simply pass in the pointer of the block of memory you wish to free.

```
//Memory allocate
struct myStruct* foo = malloc(sizeof(struct myStruct));
//Free the memory allocation
free(foo);
```
To use malloc, make sure to #include "threads/malloc.h".

## <span id="page-3-1"></span>**3 Structs & Classes**

Structs and classes are paramount to object-oriented programming languages such as *C* and *C++*. The key difference between *C++* and *C* is that classes are not supported by *C*.

#### <span id="page-3-2"></span>**3.1 Structs**

Structs work effectively the exact same way in *C* as it does in *C++* except one syntactical difference. Consider the following struct (which is a struct you will get intimately familiar with in Pintos):

```
struct thread
{
    /* Owned by thread.c. */<br>tid t tid;
                                               t thread identifier. */<br>t thread state. */
    enum thread_status status;<br>char name[16];
    char name[16]; \frac{1}{3} /* Name (for debugging purposes). */<br>uint8 t *stack; \frac{1}{3} /* Saved stack pointer. */
                                               /* Saved stack pointer. */
    int priority; \frac{1}{x} /* Priority. */
    struct list_elem allelem; /* List element for all threads list.
       \star//* Shared between thread.c and synch.c. */<br>struct list elem elem; /* List
                                     structure list element. */
#ifdef USERPROG
    /* Owned by userprog/process.c. */
    uint32_t *pagedir; \frac{1}{x} /* Page directory. */
#endif
```

```
/* Owned by thread.c. */<br>unsiqned maqic;
```
 $/*$  Detects stack overflow. \*/

};

In *C*, whenever you want to use the thread struct, you will need to prepend the word thread with the word struct to indicate that it is a struct:

```
#include "threads/threads.h"
#include "threads/malloc.h"
#include <list.h>
// Defining a function that takes a struct as a parameter
void threadFunction(struct thread myThread, struct thread* threadPtr)
{
   // do something with myThread
}
int main(void)
{
   //Normal instantiation of a struct
   struct thread myThread;
   //Dynamic instantiation of a struct
   struct thread* newThread = malloc(sizeof(struct thread));
   //Passing a struct as an argument
   threadFunction(myThread, newThread);
    return 0;
}
```
It is also important to note that the order in which you define the members of a struct is the order in which the compiler will place these members on the memory. This is particularly important for the unsigned magic member at the bottom of the thread struct definition. The magic member is used to determine the boundaries of the struct, thus if you define members below the definition of magic, you will get a lot of page faults that you will not be happy with.

#### **tl;dr: Do NOT define anything below unsigned magic.**

#### <span id="page-4-0"></span>**3.2 Classes**

As mentioned before, classes are not supported in *C*. Thus if you use a function associated with a struct, this function is called from a global scope. One quick workaround is to pass in the pointer of the struct you wish for the function to act on:

```
struct MyStruct
{
    int member;
}
void MyStruct_SetMember(struct MyStruct* ms, int m)
{
    ms->member = m;
}
```
Since the function exist in a global scope, it is usually a good practice to prepend the name of the struct on the function name in order to indicate which struct this function intends to act upon.

For example, look at the list implementation under src/lib/kernel/list.h; every function acts upon either the list struct itself or on one of the list's elements, all taken in as pointers. also note how every function begin with list\_.

```
/* List traversal. */
struct list_elem *list_begin (struct list *);
struct list_elem *list_next (struct list_elem *);
struct list elem *list end (struct list *);
struct list_elem *list_rbegin (struct list *);
struct list_elem *list_prev (struct list_elem *);
struct list_elem *list_rend (struct list *);
struct list_elem *list_head (struct list *);
struct list_elem *list_tail (struct list *);
```
### <span id="page-5-0"></span>**4 Use of Void & Aux for Function Parameters**

### <span id="page-5-1"></span>**4.1 Void Parameters**

In *C++*, if you have a function with no arguments, you simply omit any declaration of arguments: void MyFunction();

In *C*, you'll have to indicate that a function's arguments are void:

```
//Declaration
void MyFunction(void);
//Usage
int main(void)
{
    MyFunction();
    return 0;
}
```
Defining a function with no arguments indicates that this function takes an unspecified number of arguments, which can produce unpredictable behavior.

#### <span id="page-5-2"></span>**4.2 Auxiliary Parameters**

In some functions you will use in Pintos, you will notice a  $\text{void}^*$  aux as a parameter.

```
//In src/lib/kernel/list.h
struct list_elem *list_max (struct list *, list_less_func *, void *aux);
struct list_elem *list_min (struct list *, list_less_func *, void *aux);
```
The aux parameter is an extra parameter in which its usage varies depending on the function. The behavior of this extra parameter is usually defined in the function's documentation. If you do not want to use this extra parameter, you can pass in a NULL, which is usually the case.